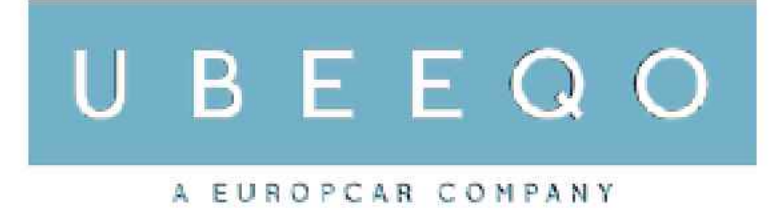

Paris, le 25 avril 2017

Ubeeqo expérimente une nouvelle offre de mobilité qui permet aux voyageurs d'ouvrir leur voiture avec leur smartphone, de gagner du temps et de réaliser des économies !

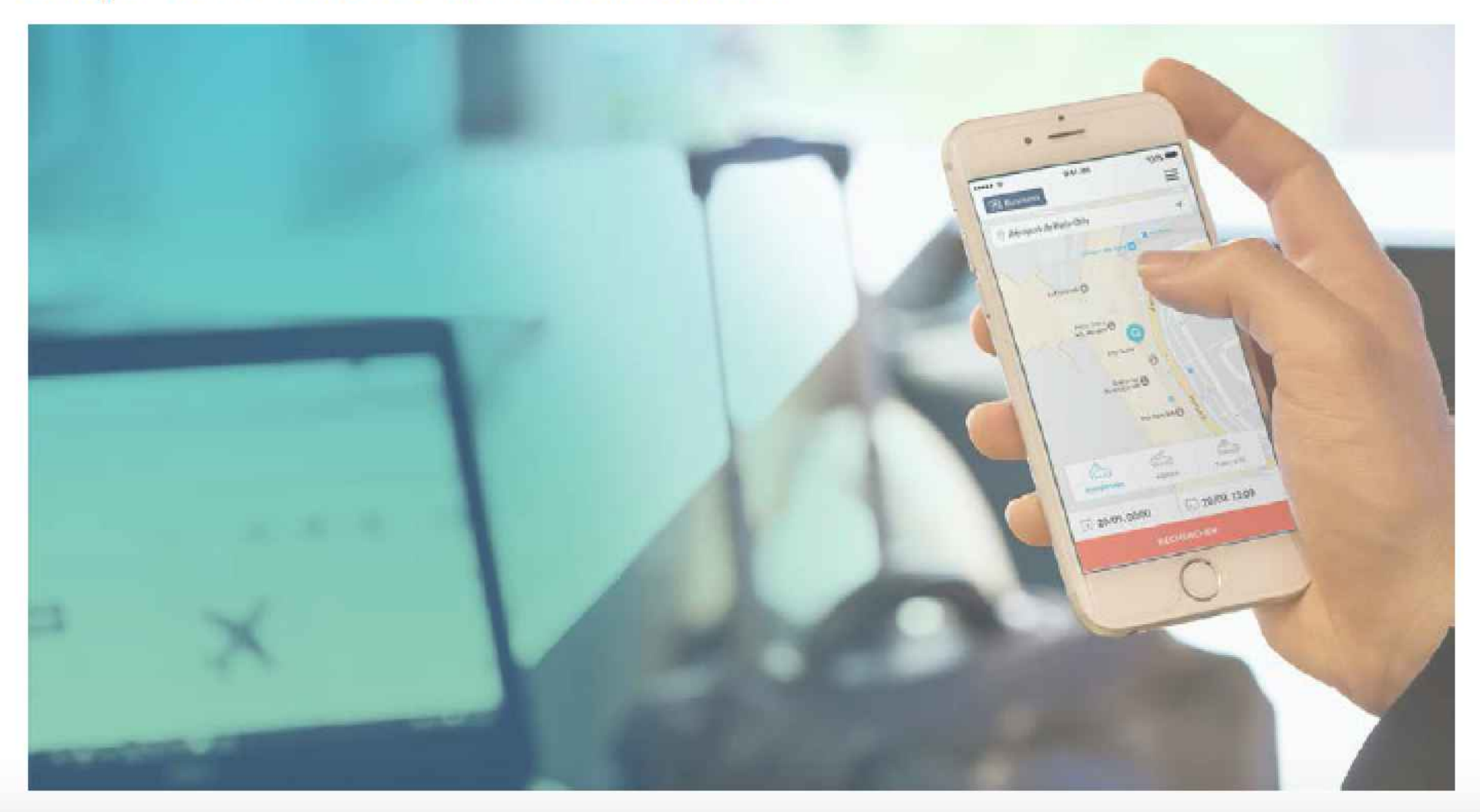

Parallèlement au déploiement de ses services d'autopartage en entreprise et dans les principales villes d'Europe, Ubeego, une filiale du Groupe Europcar, lance aujourd'hui sa nouvelle offre « Travel » qui digitalise la réservation et l'accès aux voitures en gares et aéroports avec un parc de Volkswagen Golf en pilote à l'aéroport d'Orly.

L'offre est innovante, simple et efficace : elle permet de disposer de la clé de la voiture louée dès la réservation en ligne pour gagner du temps et de bénéficier de tarifs "sur mesure" pour ne payer que son utilisation.

## Ubeego Travel : réservation et clé de voiture de location sur smartphone

Ubeego Travel permet de réserver une voiture depuis l'App Ubeego à n'importe quel moment. A leur arrivée, les voyageurs n'ont plus qu'à récupérer leur voiture directement sur le parking et utiliser leur smartphone pour l'ouvrir.

L'application Ubeego apporte plus qu'un nouveau service de mobilité aux voyageurs pressés, elle leur propose un nouveau mode de consommation simplifié avec des formules de tarifs à l'heure et à la journée pour permettre de payer le prix qui correspond à l'utilisation.

Elle s'adresse aux particuliers comme aux professionnels pour lesquels l'optimisation des temps de trajets est clé dans la gestion de leurs agendas et productivité.

> Pour en savoir plus : https://www.ubeego.com/fr-fr/aeroport-orly-location-de-voitures-app

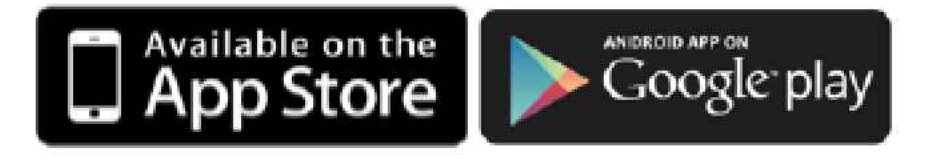

## A propos d'Ubeego

Créée en 2008 par Alexandre Crosby et Benoit Chatelier, Ubeego est une startup française pionnière dans les services de mobilité et de gestion de flotte, tant pour les entreprises que pour les particuliers. Ubeego, par ses solutions et ses technologies, encouragent les individus à se déplacer autrement, en utilisant mieux la voiture lorsque celle-ci est indispensable, ou en lui privilégiant une alternative lorsque cela est possible. Concrètement, Ubeego, filiale du Groupe Europcar, est présent en France, Allemagne, UK, Benelux et Italie, et propose différents services tels qu'une application de mobilité

(localisation, réservation et paiement de solutions de mobilité depuis une seule et même appli) et des services d'autopartage (grand public ou en entreprise).